### Querpeilungsverfahren

(In der Fliegerei: 80°-Time-Distance-Check)

Verfahren zur Positionsbestimmung mit nicht zu weit entfernten Landmarken und Seezeichen.

- Wende Verfahren nur bei konstantem Kompaßsteuerkurs und nicht zu weit entfernten Objekten an.
- Peile die Querschiffsrichtung (z.B. Reelingstütze Bb bis Reelingstütze Stb).
- Starte die Stoppuhr, wenn das Objekt 5° (Winkel zwischen Zeigefingerknöchel und Kleinfingerknöchel der geballten Faust am ausgestreckten Arm) vor querab ist.

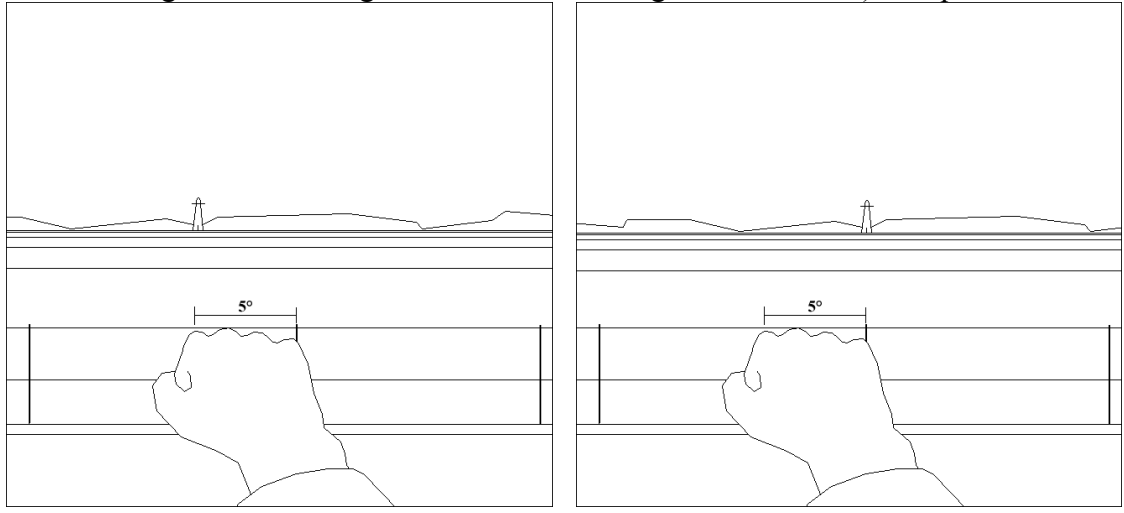

- Stoppe die Zeit, wenn das Objekt querab peilt (also z.B. in Linie mit der Reelingstütze). Notiere in diesem Augenblick:
	- o Die gestoppte Zeit Δt in Sekunden
	- o Den Kompaß-Steuerkurs KKrs
	- o Die Fahrt F über Grund (bzw. durchs Wasser, wenn nicht besser bekannt) in Knoten
	- o Die Uhrzeit
- Der Ort zur Uhrzeit ergibt sich aus Peilung und Abstand:
	- $\circ$  Die Peilung ist rwP = KKrs + Abl + Mw  $\pm$  90° +90° bei Peilung nach Stb -90° bei Peilung nach Bb
	- o Der Abstand in Fahrzeit (Time Distance TD) ist  $TD = \Delta t * 2 / 10$  Minuten.
	- o Der Abstand in Seemeilen (d) ergibt sich aus Fahrt mal Time Distance:  $d = F * TD / 60$  sm

**Anmerkung**: Das Verfahren ist bei Objekten bis ca. 5 sm Distanz als simpler Cross Check geeignet. Es ist eine Variante der Versegelungspeilung. Der Fehler beträgt ca. 10% in Peilung als auch im Abstand.

## Gegenkursberechnung

**Aufgabe**: berechne Gegenkurs zu einem gegebenen Kurs

### **2-2-Regel**

- Einerstelle übernehmen
- Bei Zehnerstelle 2 addieren oder subtrahieren
- Bei Hunderterstelle 2 subtrahieren, wenn bei Zehnerstelle 2 addiert worden sind, sonst umgekehrt.

Beispiele:

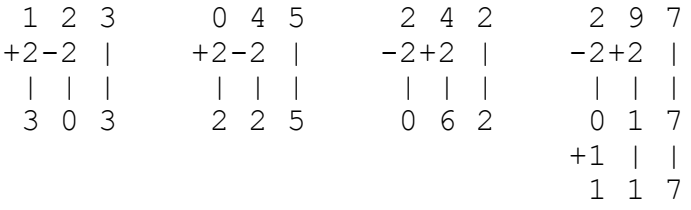

# 90° Kursänderung / Querpeilung

**Aufgabe**: berechen Querabrichtungen zu einer gegebenen Richtung

#### **1-1-Regel**

- Einerstelle übernehmen
- Bei Zehnerstelle 1 addieren oder subtrahieren
- Bei Hunderterstelle 1 subtrahieren, wenn bei Zehnerstelle 1 addiert worden sind, sonst umgekehrt.
- Wenn es die falsche Richtung ist, ggf. noch Gegenrichtung berechnen.

Beispiele:

1. Richtung querab:

```
1 2 3
-1+1 |
| | |
0 3 3
```
2. Richtung querab:

1 2 3  $+1-1$  | | | | 2 1 3

Kontrolle: 033 ist Gegenkurs zu 213